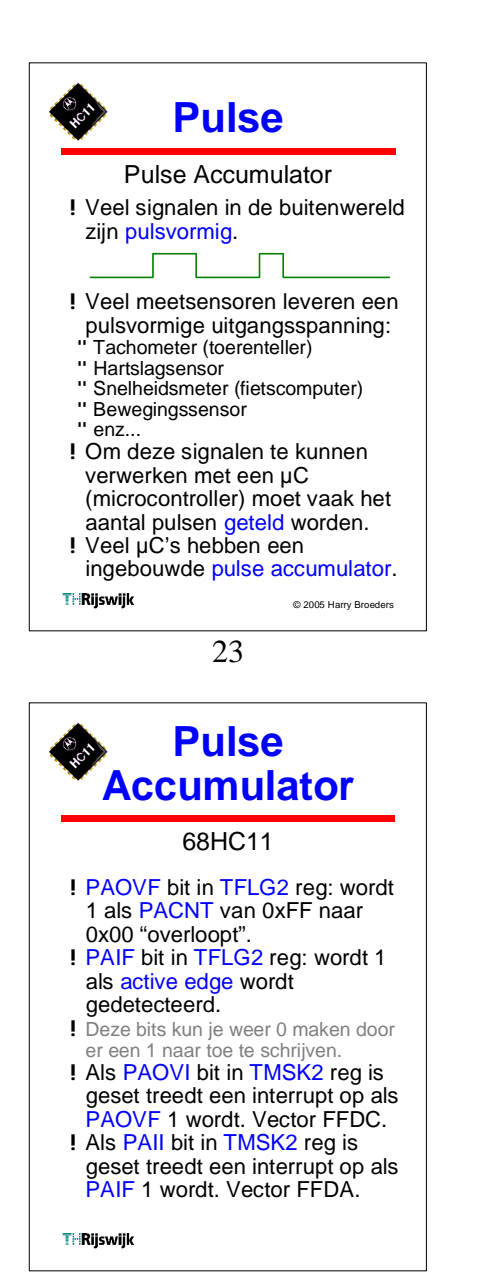

26

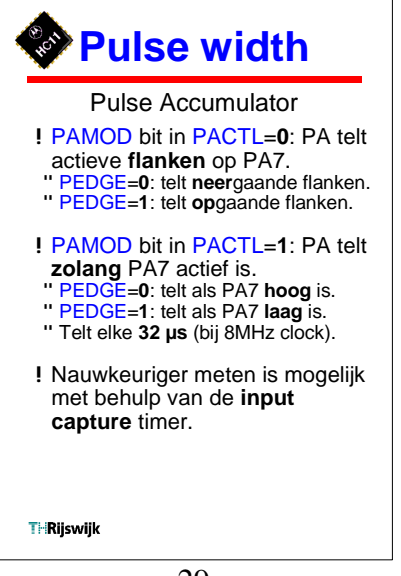

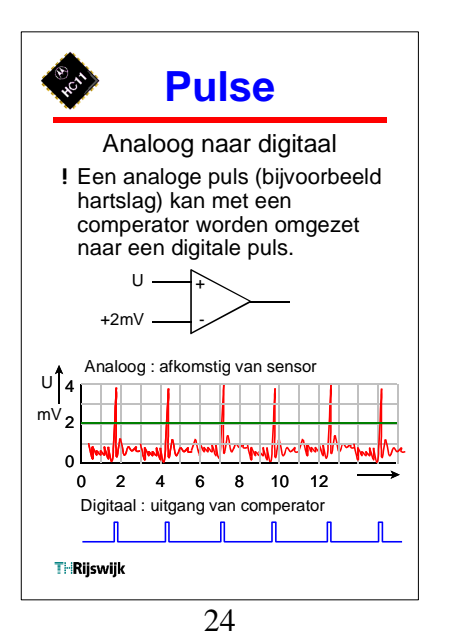

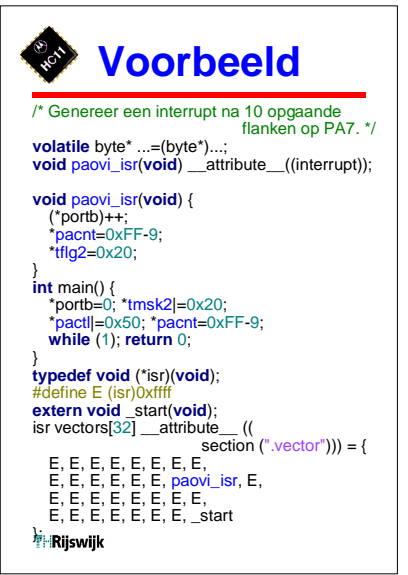

27

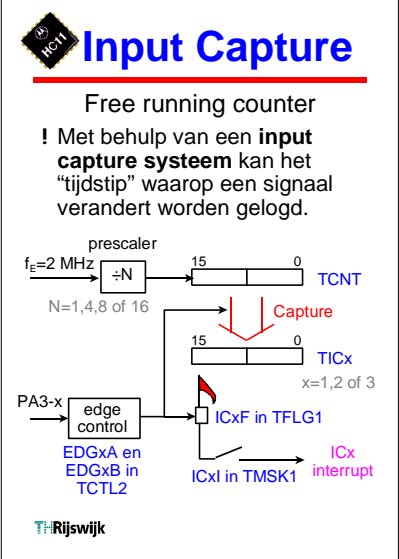

**Pulse Accumulator** 68HC11 !De puls accumulator staat na reset **uit**. Aanzetten met bit PAEN in het PACTL register. ! De pulse accumulator van de 68HC11 is e en 8 bits teller (PACNT register) die de pulsen kan tellen op pin PA7. ! PA7 moet dan wel op input staan (DDRA7 bit in het PACTL register) . ! Je kunt zelf bepalen of je de opga ande of neerg aand e flanken telt (PEDGE bit in PACTL register). ! Maximale frequentie is 1 MHz. **T-Rijswijk** 25

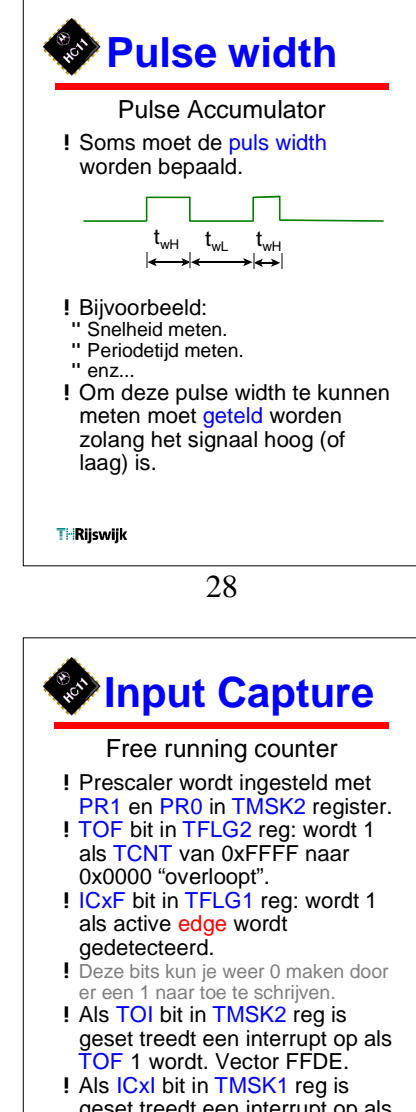

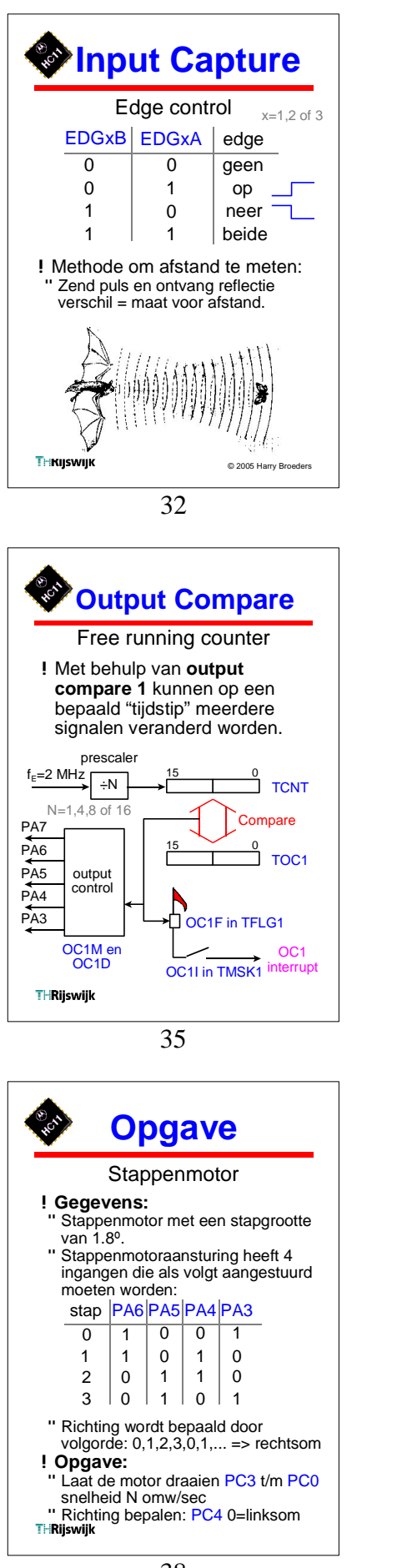

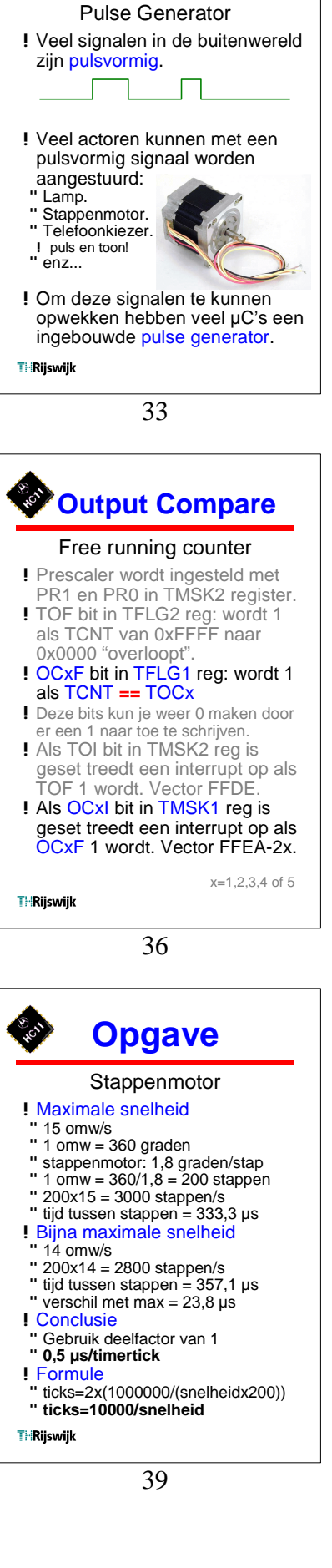

**Pulse**

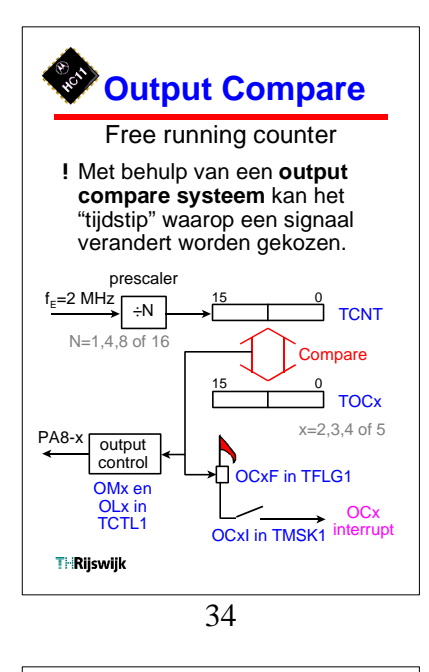

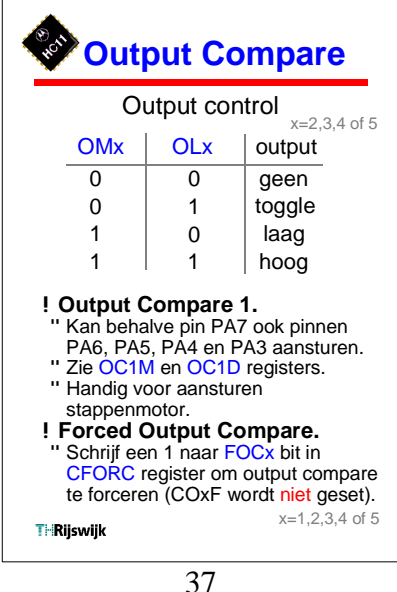

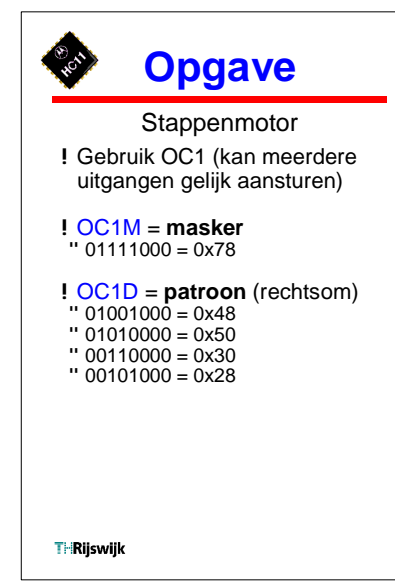

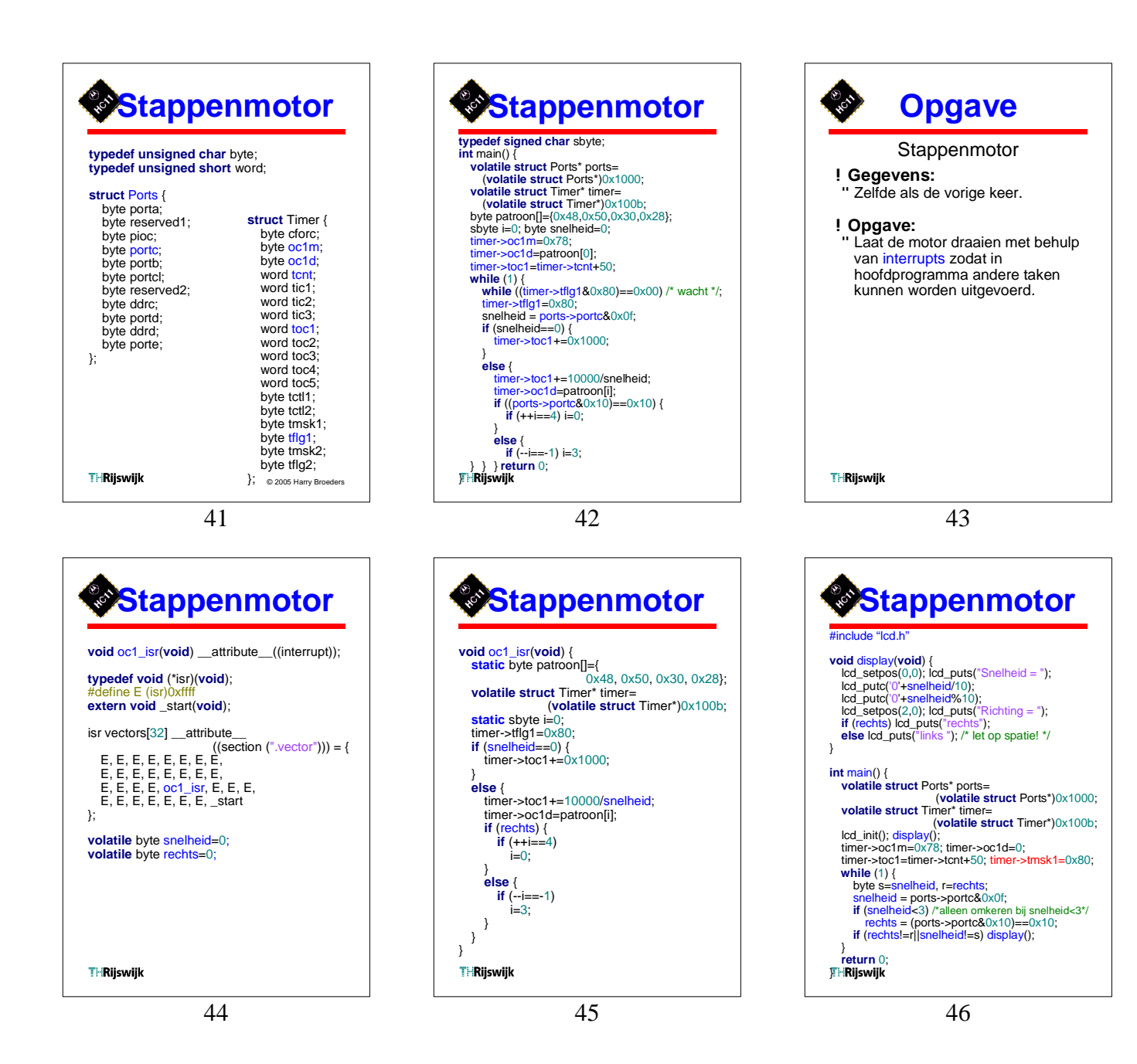